## **USER MANUAL**

### Annexure-A

## https://unifiedportal-mem.epfindia.gov.in/memberinterface/

| ← → C   unifiedportal-mem.epfindia.gov.in/memberinterface/                                                                                                    |                                                                                                    | େ ବ ଜ 🖈 🔲 😩 :                                                                                                    |
|----------------------------------------------------------------------------------------------------|----------------------------------------------------------------------------------------------------|----------------------------------------------------------------------------------------------------|
| EMPLOYEES' PROVIDENT FUND ORGANISATION, INDIA<br>MINISTRY OF LABOUR & EMPLOYMENT, GOVERNMENT OF INDIA                                                                                                    |                                                                                                    | -A A A+<br>Universal Account Number (UAN)<br>MEMBER e-SEWA                                                                                                    |
| स्विय्       स्वयंग्रेंग 2023 INDIA         व्युधेव कुटुम्बकम्       ONE EARTH • ONE FAMILY • ONE FUTURE                                                                                                    |                                                                                                    | UAN Enter UAN<br>Password Password<br>E P 2 <sup>r</sup> M 2<br>Captcha<br>Sign in Reset<br>Forgot Password ?                                                                                                    |
| Dear EPF Members !!      No last date is declared by EPFO for filing      Important notice about Aadhaar linking. Click here.     Benefits for Unorganised workers registering on e SHRAM portal. Click here     C     Kind attention Members. Now Aadhaar is mandatory for filing ECR.     C     Important notice about EDLI. Click here to read.     C     Important notice about EDLI. Click here to read.     C     Important notice about Bank Account Linking with UAN. Click here to read     C     EPFO NEVER ASKS YOU TO SHARE YOUR PERSONAL DETAILS LIKE AADHAAR, PAN, BANK DETAILS ETC OVER PHONE.     EPFO NEVER CALLS ANY MEMBER TO DEPOSIT ANY AMOUNT IN ANY BANK.     PLEASE DO NOT RESPOND TO SUCH CALLS. | Benefits of Registration     Download/Print your Updated Passbook anytime.     Download/Print your UAN Card.     Update your KYC information.     Click     Here | <ul> <li>Important Links</li> <li>Pension on Higher Salary: Exercise of Joint Option under para 11(3) and para 11(4) of EPS-1995 on or before 3rd May 2023 (NEW)</li> <li>Pension on Higher Salary: Online application for validation of Joint Option</li> <li>Activate UAN</li> <li>Know your UAN</li> <li>Direct UAN Allotment by Employees</li> <li>Death claim filing by beneficiary</li> <li>UAN Allotment for Existing PF</li> </ul> |

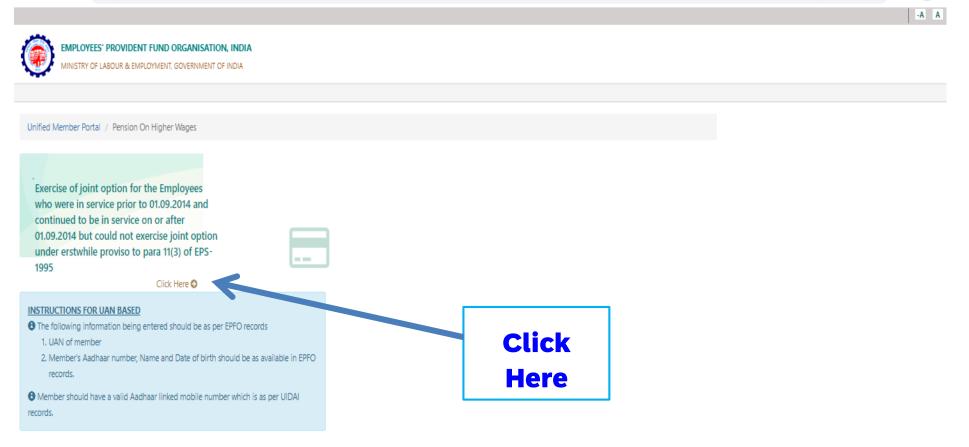

©2015. Powered by EPFO Tue, 14 Mar 2023 (PV 1.0.10) This site is best viewed at 1920 x 1080 resolution in Mozilla Firefox 58.0+ Contact Us ?

9 8 \$

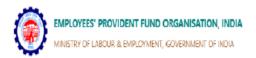

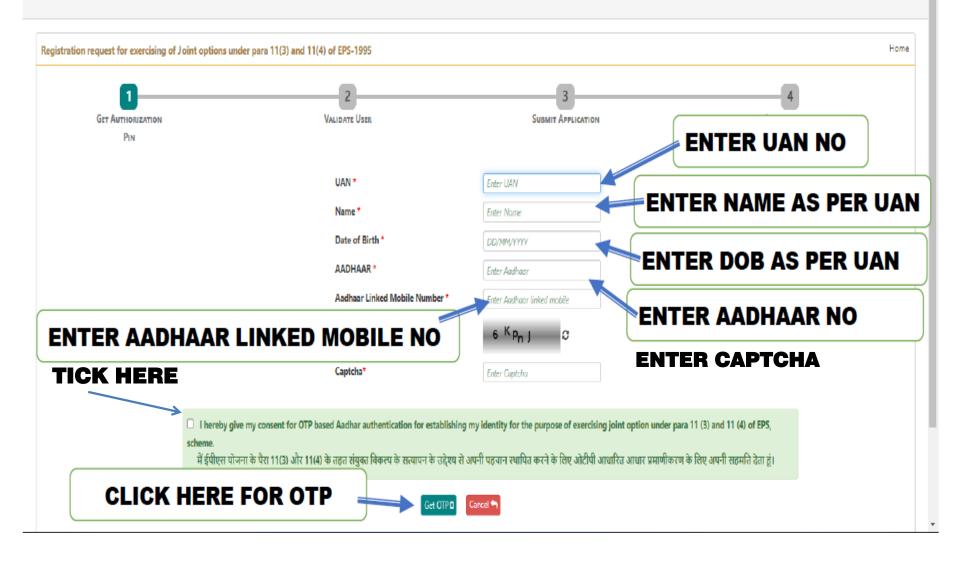

#### IPLOYEES' PROVIDENT FUND ORGANISATION, INDIA

VISTRY OF LABOUR & EMPLOYMENT, GOVERNMENT OF INDIA

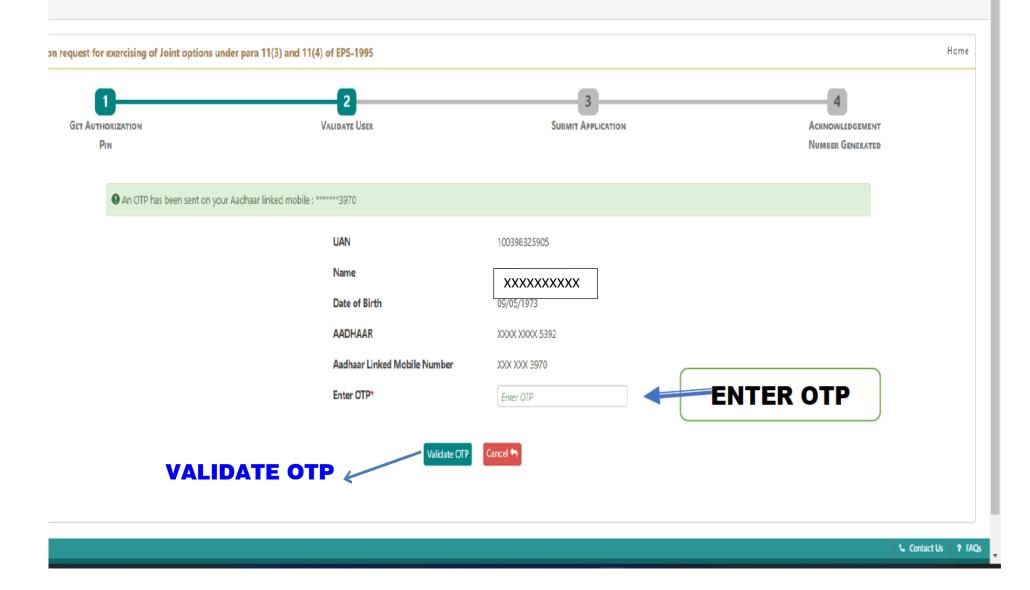

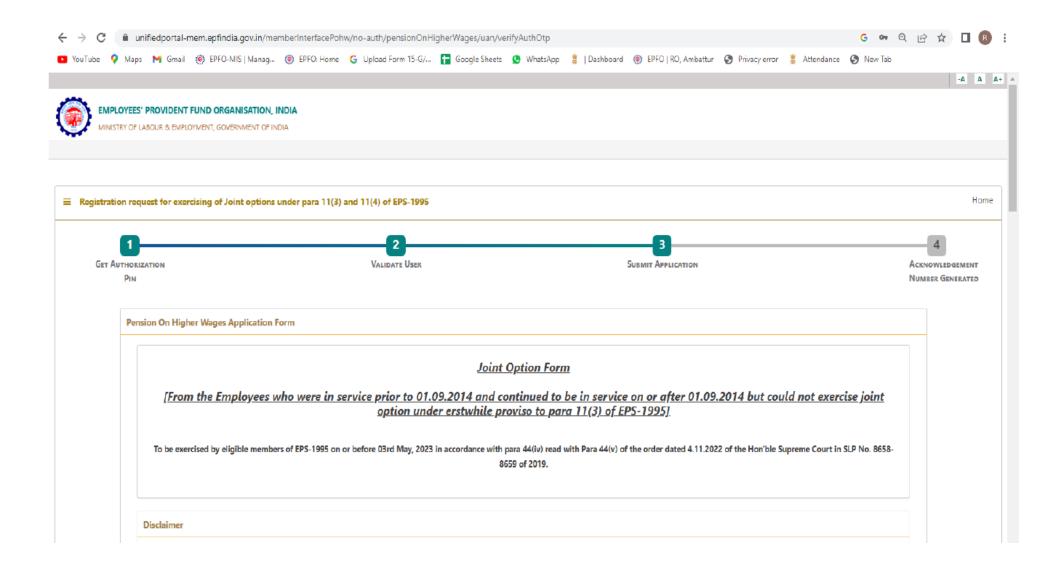

I have gone through Supreme Court Judgement dated 04.11.2022 in SLP (C) No.8658-8659 of 2019 and I am registering this joint option in terms of directions contained in the said judgement. I undertake that the pension will be calculated subject to formula determined under the Scheme for this purpose.

## **Tick the Disclaimer**

#### UAN Details

| UAN                          | 1000  | 0000000               | AADHAAR             |                           | ****                  |         |
|------------------------------|-------|-----------------------|---------------------|---------------------------|-----------------------|---------|
| Name                         | XXXXX | XXXXXXXXXX            | Date Of Birth       |                           | 00/00/0000            |         |
| Gender                       | FEMA  | LE                    | Father's/Spouse Na  | me                        | ****                  |         |
| Aadhaar Linked Mobile Number | 1234  | 1234567890            |                     | )                         | N.A.                  |         |
| PPO Date                     | N.A.  |                       | EPFO Regional Offic | e by which PPO was issued | N.A.                  |         |
|                              |       |                       |                     |                           |                       |         |
| Service Details              |       |                       |                     |                           |                       |         |
| Service Details Member ID *  |       | DOJ FPS               | DOE FPS             | DOJ EPS                   | DOE EPS               |         |
|                              |       | DOJ FPS<br>DD/MM/YYYY | DOE FPS             | DOJ EPS<br>11/11/2001     | DOE EPS<br>11/11/2001 | Û       |
| Member ID *                  |       |                       |                     |                           |                       | <u></u> |

In case of previous Organization Service Details to be added,

**Click on Add Row and Fill the required details** 

# May upload the Certificate issued in lieu of permission under para 26(6) of EPF Scheme

Joint Option & Contribution Details

| Whether employer's contribution was received on wages exceeding statutory wage ceiling of ₹5000 in EPF prior to 0 only if date of joining is prior to 01.06.2001) *    | 01.06.2001 from the day bis salary exceeded ₹5000? (applicable | ● Yes 🔿 No                 |
|----------------------------------------------------------------------------------------------------|----------------------------------------------------------------|----------------------------|
| Please attach permission under para 26(6) of EPF Scheme. * Only PDF file of size 250 KB is allowed.                                                                    |                                                                | Choose File No file chosen |
| Whether Employer's contribution was received on wages exceeding statutory wage ceiling of ₹6500 in EPF prior to 0<br>only if date of exit is on or after 01.06.2001) * | 01.09.2014 from the day his salary exceeded ₹6300? (applicable | ● Yes 🔿 No                 |
| Please attach permission under para 26(6) of EPF Scheme. * Only PDF file of size 250 KB is allowed. Enter                                                              | r PF account balance                                           | Choose File No file chosen |
| Whether member wants to use accumulation available in his / her PF account for payment of due contribution for th                                                      | his option?*                                                   | ● Yes ○ No                 |
| How much is the PF account balance on the date of filing option? *                                                                                                    |                                                                | Amount                     |
| Please upload relevant documentary proof such as Account Slip / pages of the Passbook etc. * Only PDF file of size 250 KB is allowed.                                  |                                                                | Choose File No file chosen |
| Whether member is giving undertaking to deposit the contributions along with interest due till date of payment thr<br>nsufficient balance]? *                          | rough his last employer [only when PE account has no/          | ● Yes () No                |
| Please upload relevant documentary proof * Only PDF file of size upto 250 KB is allowed.                                                                               |                                                                | Choose File No file chosen |
| May upload CPF Statement                                                                                                    |                                                                |                            |
| forwarded to Email id May upload the u                                                                                                    |                                                                | -                          |
| ation per forma                                                                                                    |                                                                | with Circular              |

1. I hereby declare that I have read and understood the Judgement in SLP (C) No.8658- 8659 of 2019 dated 04-11-2022 of the Hon'ble Supreme Court and I am exercising this joint option in terms of the directions contained in the said judgement.

- 2. I understand and agree that as a member of the Employees' Pension Scheme, my rights to claim pension are limited to the scope of judgement and within the EPF & MP Act, 1952 and the Schemes framed thereunder.
- 3. I further understand that the Central Government is empowered to amend the scheme as it may deem fit.
- 4. I do hereby agree that the details of contribution and interest given by my employers are essential for the computation of dues payable for this application, and this is the full and final submission.
- 5. I hereby undertake that the service details in the above form are correct and no material fact has been misrepresented or hidden by me.
- 6. I hereby agree to pay due contribution in a single tranche as specified by EPFO, along with interest at rates declared under Para 60 of EPF Scheme 1952 or at the rate declared by the concerned trust of such establishment, from time to time, whichever is higher, if any.
- 7. I hereby jointly opt along with my employer to pay full amount of contribution on salary exceeding wage ceiling under erstwhile para 11(3) (since deleted) and Para 11(4) of EPS 95 along with interest up to the last date of the month in which payment is made, in accordance with the judgement dated 04.11.2022 of the Hon'ble Supreme Court through my last employer within such period as may be directed by EPFO after verification of my joint option. If the full amount payable is not deposited by my last employer within such period as may be directed by EPFO after verification of my joint option. If the full amount payable is not deposited by my last employer within such period as may be directed by EPFO after verification of my joint option shall be liable to be treated as Null and Void.

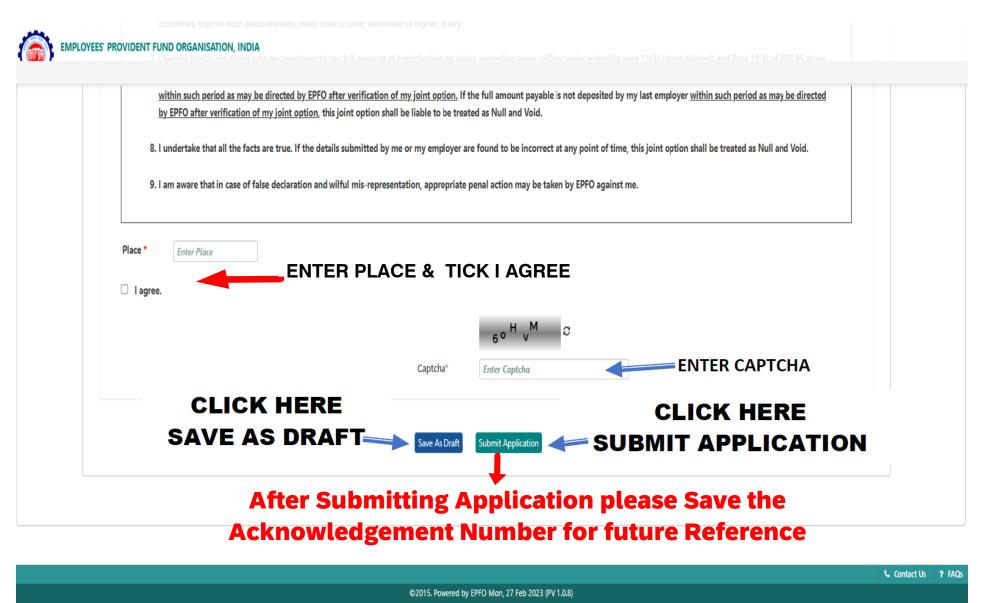

This site is best viewed at 1920 x 1080 resolution in Mozilla Firefox 58.0+